# **ДЕПАРТАМЕНТ ЗДРАВООХРАНЕНИЯ ТЮМЕНСКОЙ ОБЛАСТИ**

# **ГОСУДАРСТВЕННОЕ АВТОНОМНОЕ УЧРЕЖДЕНИЕ ТЮМЕНСКОЙ ОБЛА-СТИ «МЕДИЦИНСКИЙ ИНФОРМАЦИОННО-АНАЛИТИЧЕСКИЙ ЦЕНТР» (ГАУ ТО «МИАЦ»)**

**Пользовательская инструкция автоматизированного процесса «Направление на госпитализацию»** 

**Тюмень, 2022 год**

# **1. Основание разработки инструкции**

Основная концепция проекта заключается в автоматизации процесса направления на плановую госпитализацию пациентов, нуждающихся в оказании стационарной специализированной медицинской помощи в медицинских организациях третьего уровня.

## **2. Пользовательская настройка системы**

Для настройки актуального соответствия спецификаций услуг к текущим кабинетам в МО необходимо оформить заявку в ГКУ ТО «ЦИТТО» на настройку всех «Спецификаций на услуги» и привязку их к действующим кабинетам по форме:

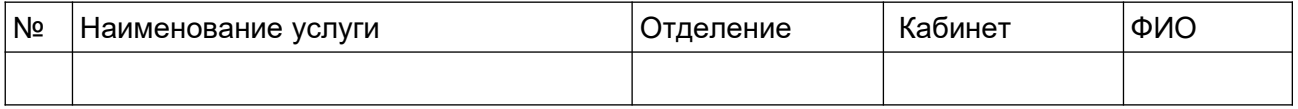

### **3. Пользовательская инструкция 3.2. Направление на госпитализацию**

Войти в МИС, в подсистему «Контроль исполнения» - АРМ врача Поликлиники» (рис. 1).

|                                        |                                                               | 1 П = РЕЛИЗ ГУБЗ ТО «Областная больница № 3» г. Тобольск (Релиз_27)/ Медицина. Больница, редакция 1.4 (1С:Предприятие) |                                     |                                   | Q Поиск Ctrl+Shift+F                                   |                           | Δ | <b>1 12 Туровинина Татьяна Михайловна</b> |   |                        |  |
|----------------------------------------|---------------------------------------------------------------|----------------------------------------------------------------------------------------------------|-------------------------------------|-----------------------------------|--------------------------------------------------------|---------------------------|---|-------------------------------------------|---|------------------------|--|
| Главное<br>Ξ.                          | Маркетинг<br>Договоры и<br>взаиморасчеты                      | Медицинская организация                                                                                                | Нормативно-справочная<br>информация | $ \bar{z} $<br>Регистратура       | Листки<br>нетрудоспособности                           | æ.<br>Контроль исполнения |   | Мониторинг беременных                     | ÷ | <b>Автом</b><br>TODFOB |  |
|                                        |                                                               |                                                                                                    |                                     |                                   |                                                        |                           |   | Поиск (Ctrl+F)                            |   | $\times$ 8             |  |
| Сменное задание                        |                                                               | Диспансерный учет                                                                                                    |                                     | Отчеты                            |                                                        |                           |   |                                           |   |                        |  |
| * APM врача Поликлиника                |                                                               | Диспансерное наблюдение                                                                                                |                                     | Дополнительные отчеты             |                                                        |                           |   |                                           |   |                        |  |
| Открыть органайзер пациента            |                                                               | Регистры хронических заболеваний                                                                                       |                                     |                                   | Мониторинг оказания неотложной помощи                  |                           |   |                                           |   |                        |  |
| Список маршрутных листов               |                                                               | МО-Профиль-Регистр                                                                                                    |                                     | Отчет планирование госпитализации |                                                        |                           |   |                                           |   |                        |  |
|                                        |                                                               | Регистрация соответствия регистров диспансеризации и диагнозов                                                         |                                     |                                   | Отчет по пациентам, для которых создано Заключение ГВС |                           |   |                                           |   |                        |  |
| Направления                            |                                                               | Планы лечения ДУ                                                                                                    |                                     |                                   | Паспорт врачебного участка (педиатрический)            |                           |   |                                           |   |                        |  |
| Отчеты по контролю исполнения          |                                                               | Регистр-Диагноз                                                                                                    |                                     |                                   | Паспорт врачебного участка (терапевтический)           |                           |   |                                           |   |                        |  |
| Тест иммунопрофилактики                |                                                               | Регистрация соответствия планов лечения и диагнозов                                                                    |                                     | Просмотр истории болезни          |                                                        |                           |   |                                           |   |                        |  |
| Заключительный акт профосмотра         |                                                               | Диагнозы- Планы лечения                                                                                                |                                     |                                   | Регламентированный отчет форма 060/у                   |                           |   |                                           |   |                        |  |
| Заказ наряды                           |                                                               | Виды включения в диспансерное наблюдение                                                                               |                                     |                                   | Сведения о беременности с абортивным исходом           |                           |   |                                           |   |                        |  |
| Отложенное подписание                  |                                                               | Группы здоровья                                                                                                    |                                     |                                   | Сведения о злокачественных новообразованиях            |                           |   |                                           |   |                        |  |
| Планирование госпитализации            |                                                               | Обработка ошибок по ду ТФОМС                                                                                           |                                     |                                   |                                                        |                           |   |                                           |   |                        |  |
| Направление на МСЭ (Форма № 088/у)     |                                                               | Причины отмены диспансерной услуги                                                                                     |                                     | Сервис                            |                                                        |                           |   |                                           |   |                        |  |
|                                        | Список несовершеннолетних для проведения медицинских осмотров | Причины снятия с ДУ                                                                                                    |                                     | <b>АРМ Перевязочной медсестры</b> |                                                        |                           |   |                                           |   |                        |  |
|                                        | Обработки запросов от проверяющих организаций                 | Стадии заболевания                                                                                                    |                                     | Групповые осмотры                 |                                                        |                           |   |                                           |   |                        |  |
| Отправка ЭМК Пациента на экспертизу    |                                                               | Тип регистра                                                                                                    |                                     | Данные о поступивших пациентах    |                                                        |                           |   |                                           |   |                        |  |
|                                        | Список взрослого населения для проведения осмотров            | Тмб варианты обязательности услуги                                                                                     |                                     |                                   |                                                        | Дополнительные обработки  |   |                                           |   |                        |  |
| Классификатор клинических рекомендаций |                                                               |                                                                                                    |                                     | Органайзер пациента               |                                                        |                           |   |                                           |   |                        |  |
|                                        |                                                               | Онкоскрининги                                                                                                    |                                     | <b>David Advisories</b>           |                                                        |                           |   |                                           |   |                        |  |

*Рисунок 1 – Переход по ссылке «АРМ врача Поликлиники*

Далее, устанавливаем курсор в поле необходимого пациента и двойным кликом мыши по полю/переходим на вкладку «Приемы», открываем случай пациенту стандартным способом, далее необходимо создать маршрутный лист (рис. 2).

|             |              |                 | Список пациентов   Запросы ТМК   Приемы   Общие документы   Медицинская карта   Диспансеризация   Текущие дела |                             |                                                                                                    |                              |         |                    |                |                  |
|-------------|--------------|-----------------|----------------------------------------------------------------------------------------------------|-----------------------------|----------------------------------------------------------------------------------------------------|------------------------------|---------|--------------------|----------------|------------------|
|             |              |                 |                                                                                                    |                             | A Rosck nauverna Ma C   A Diversim- novem   The -   ECONOX MI   CHEN NOSSIBER   CANGA BODOBS   CONCOK BOEK     RICASSIB- HEGANGERING CRIVING   DIVERSIGN   CONFERENCE DIRECT NATURE ON THE OF GREAT AND DOG   ODT GREAT OR DIR |                              |         |                    |                |                  |
| Дата приема | Время приема | 4 Специальность | Пациент                                                                                                    | Дата рождения Полис         | Craryc Covid-19                                                                                                    | Маршрутный лист Номенклатура | Диагноз | Дата записи        | Отв. за запись | Тип планирования |
|             |              |                 |                                                                                                    |                             |                                                                                                    |                              |         |                    |                |                  |
|             |              |                 |                                                                                                    | <b>All of the contracts</b> |                                                                                                    |                              |         | The company states |                |                  |
|             |              |                 |                                                                                                    |                             |                                                                                                    |                              |         |                    |                |                  |
|             |              |                 |                                                                                                    |                             |                                                                                                    |                              |         |                    |                |                  |
|             |              |                 |                                                                                                    |                             |                                                                                                    |                              |         |                    |                |                  |
|             |              |                 |                                                                                                    |                             |                                                                                                    |                              |         | <b>STATISTICS</b>  |                |                  |
|             |              |                 |                                                                                                    |                             |                                                                                                    |                              |         |                    |                |                  |

*Рисунок 2 – Список пациентов*

1. Врач из поликлиники направляет пациента на консультацию в стационар, таким образом на приеме в поликлинике врач формирует маршрутный лист для прохождения обследований, далее, маршрутный лист в статусе «Выполнен», из маршрутного листа врач формирует направление с типом «на консультацию», в направлении указывается сторонюю МО (рис. 3).

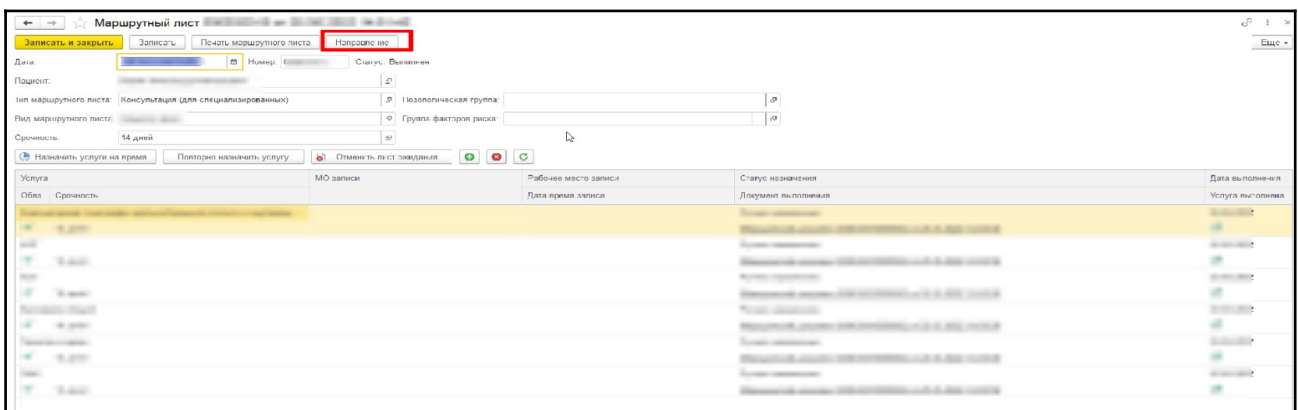

*Рисунок 3– Формирование документа «Направление» с типом «На консультацию» из маршрутного листа*

Далее, врач из поликлиники, при формировании документа «Направление» с типом «на консультацию», с помощью кнопки «Запись на консультацию в стороннюю МО» записывает пациента на прием к врачу стационара/сторонней МО *(рис. 4, Прием – Маршрутный лист - Документ «Направление» с типом «на консультацию»).*

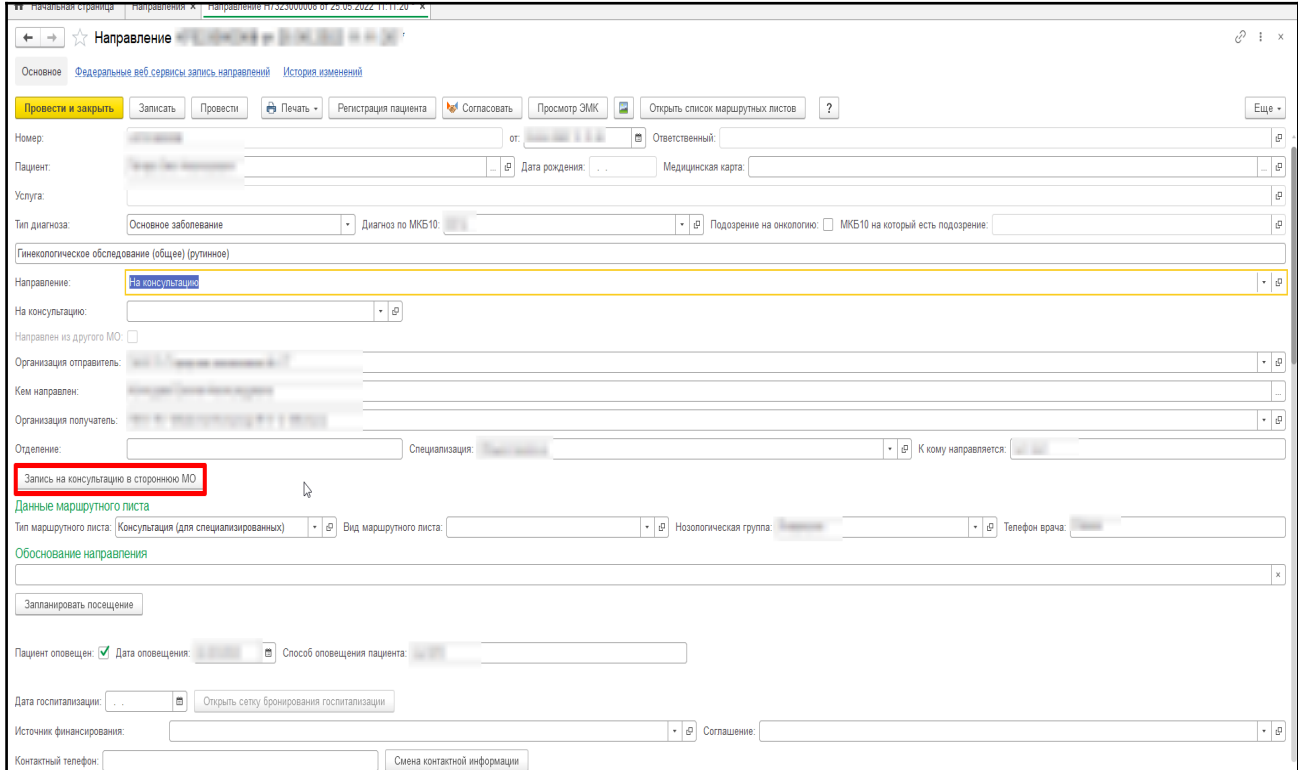

## *Рисунок 4 – кнопка «Запись на консультацию в стороннюю МО» - документ «Направление» с типом «На консультацию»*

Запись пациента в стороннюю МО врач поликлиники может осуществить через документ «Направление» с типом «На консультацию», через кнопку «Запись на консультацию в стороннюю МО». При нажатии кнопки «Запись на консультацию в стороннюю МО» открывается форма «Сетка для записи в сторонние МО», на данной форме необходимо указать наименование организации, специальность, в данном случае ФИО пациента подтянется автоматически из документа «Направление», при необходимости указываем дату в поле «Дата начала» и количество дней, далее нажимаем кнопку «Сформировать», таким образом отразится список наличия записи к врачам.

Для того, чтобы записать пациента к врачу, на форме «Сетка для записи в сторонние МО», необходимо в отразившемся списке записи выбрать время записи к врачу, для этого двойным кликом правой кнопки мыши по времени бронируем пациенту запись на прием в крачу в стороннюю МО (рис. 10).

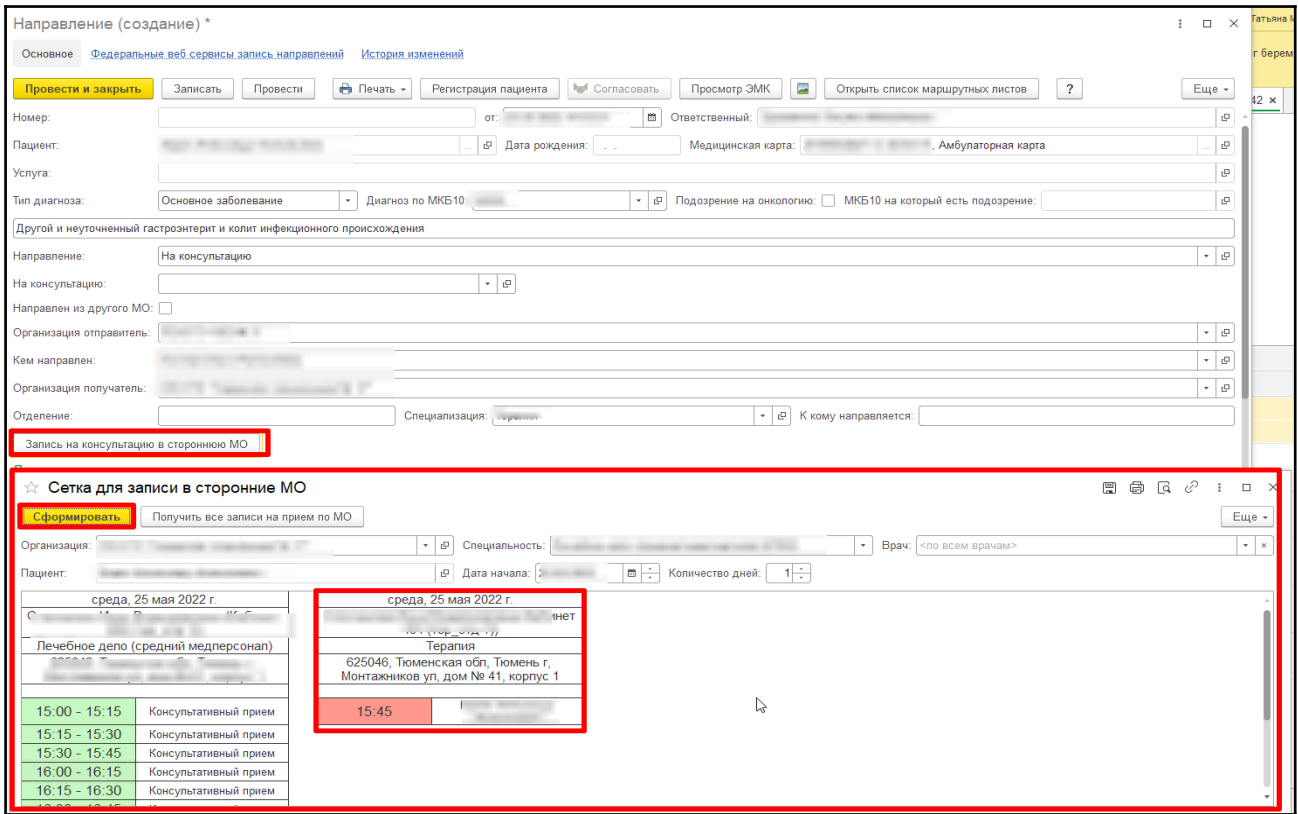

*Рисунок 10 – Запись на консультацию в стороннюю МО*

Таким образом, в документе «Направление» с типом «На консультацию» появилась отметка от записи в сторонюю МО (рис. 11).

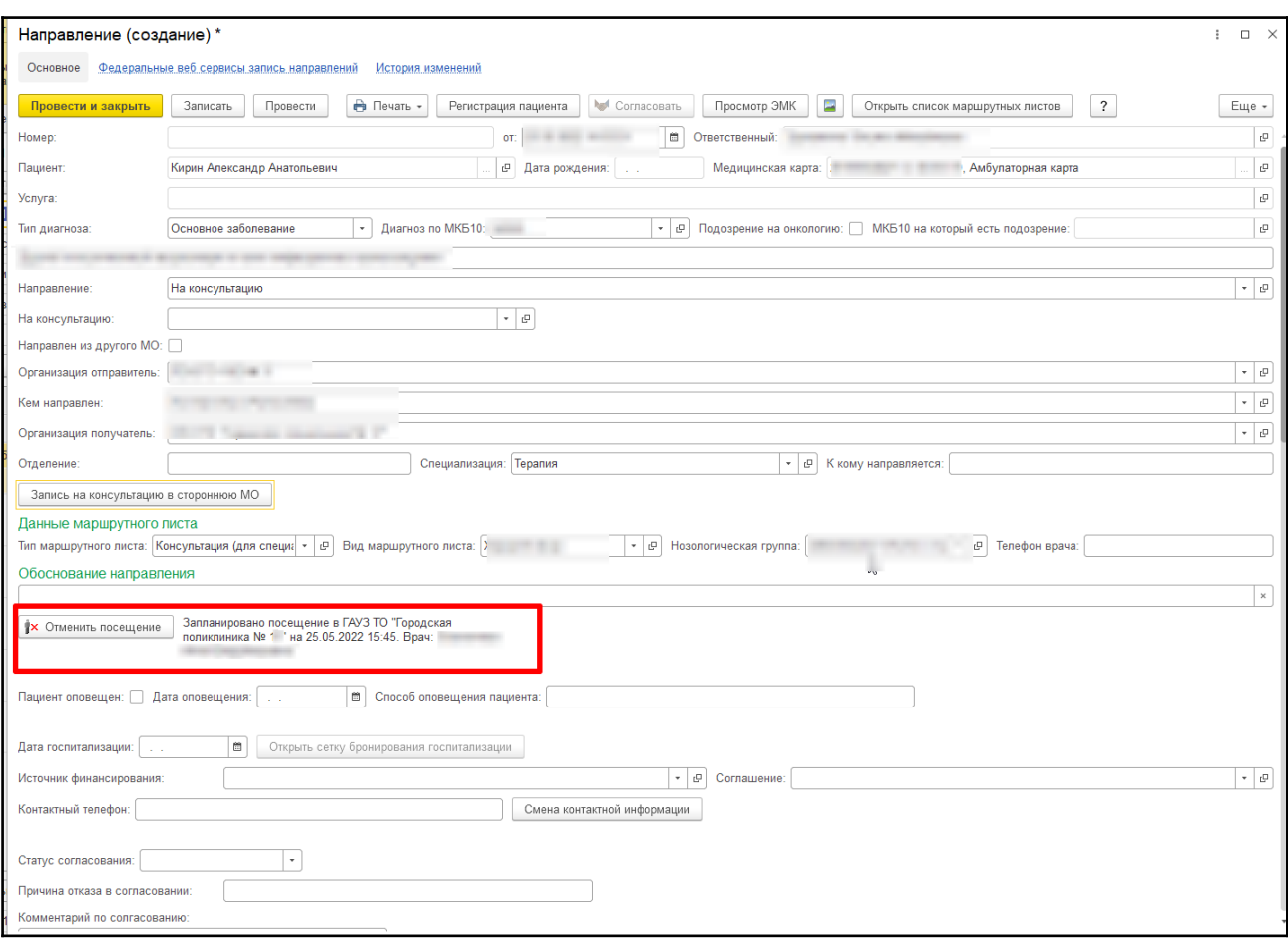

*Рисунок 11 – Отметка о записи в стороннюю МО в документе «Направление» с типом «На консультацию»*

2. Далее, врач в стационаре осуществляет прием пациента, просматривает документы пациента, принимает решение об отказе в госпитализации, указывая причину, либо согласовывает плановую госпитализацию и бронирует койку пациенту в стационаре через сетку бронирования.

Таким образом, в списке направлений, врач стационара/сторонней МО находит необходимого пациента с помощью отборов представленных на форме (рис. 12).

| $\leftarrow$ $\rightarrow$<br>$\bullet$<br>$\left( 0 \right)$<br>Создать | Направления<br>Haim | Отменить поиск | $\overline{\mathbb{B}}$<br>Обновить<br>Регистрация пациента | <b>Net</b> Cornacosars<br>Подтверждение госпитализации |                                   | Отмена госпитализации | Открыть сетку бронирования                                              | $\overline{\phantom{a}}$ |  |                | €<br>$\frac{1}{2}$ $\times$<br>Еще - |
|--------------------------------------------------------------------------|---------------------|----------------|-------------------------------------------------------------|--------------------------------------------------------|-----------------------------------|-----------------------|-------------------------------------------------------------------------|--------------------------|--|----------------|--------------------------------------|
| Пациент:                                                                 | В списке            | $\mathbf{v}$   |                                                             |                                                        | x   Нозологическая группа:        | В списке              | $\tau$ .                                                                |                          |  |                |                                      |
| Направившая МО:                                                          | В списке            | $\star$        | on conservation in the forest                               |                                                        | х   Плановая дата госпитализации: |                       |                                                                         |                          |  |                |                                      |
| Вид маршрутного листа: В списке                                          |                     | $\overline{a}$ |                                                             | × OT:                                                  |                                   |                       | $\scriptstyle\star$<br>Больше или равно<br>$14 - 11$                    |                          |  |                | $\cdot$ 0                            |
| Тип маршрутного листа:   В списке                                        |                     | $\cdot$        |                                                             | $\ldots$ × До:                                         |                                   | Меньше                | $\bullet$ and $\bullet$                                                 |                          |  |                | $\cdot$ 0                            |
| ₿ Печать -<br>Дата                                                       | + Homep             | Пациент        |                                                             | Пол                                                    | Возраст                           |                       | Дата рождения Направлен из другого МО Организация от Отделение Специали |                          |  |                | Направле Требуется подтве            |
|                                                                          |                     |                |                                                             |                                                        |                                   | 日 記 注印物               |                                                                         |                          |  | <b>William</b> |                                      |
| $17.46$ HHz 4-20                                                         |                     |                |                                                             |                                                        |                                   | $3.001$ 10 00000      |                                                                         |                          |  |                |                                      |
|                                                                          |                     |                |                                                             |                                                        |                                   | 1 = 77 =              |                                                                         | <b>MOTOR</b>             |  |                |                                      |
|                                                                          |                     |                |                                                             |                                                        |                                   | 主田法知州                 |                                                                         | <b>REE</b>               |  |                |                                      |
|                                                                          |                     |                |                                                             |                                                        |                                   | $3 = 100$             |                                                                         | والتوا                   |  | $\cdots$       |                                      |
|                                                                          |                     |                |                                                             |                                                        |                                   | 14 18 18              |                                                                         | <b>1975 TE</b>           |  | m.             |                                      |
| $+11 + 11$                                                               |                     |                |                                                             |                                                        |                                   | 8 III 9 KH            |                                                                         | 9999                     |  | ÷              |                                      |
|                                                                          |                     |                |                                                             |                                                        |                                   | $1 - 102$             |                                                                         |                          |  |                |                                      |
|                                                                          |                     |                | <b>Contract</b>                                             |                                                        | まぼ                                | 11/1                  |                                                                         |                          |  |                |                                      |

*Рисунок 12 – Отборы на форме списка направлений*

На форме списка направлений, с помощью кнопки «Подтверждение госпитализации», врач подтверждает необходимость госпитализации пациента (рис. 13).

На форме списка направлений, с помощью кнопки «Отмена госпитализации» врач отменяет госпитализацию пациента (рис. 13).

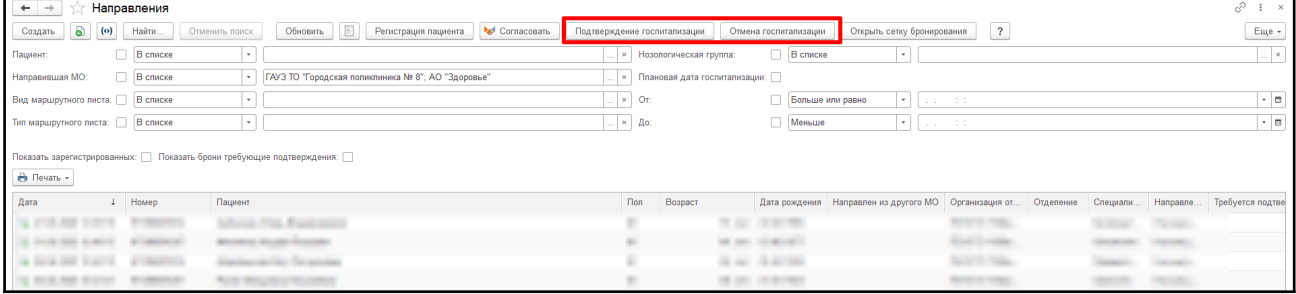

*Рисунок 13 – Описание кнопок «»Подтверждение госпитализации», «Отмена госпитализации»* 

На форме списка направлений с помощью кнопки «Открыть сетку бронирования», врач осуществляет бронирование койки для пациента, предварительно установив курсор в поле необходимого пациента. ФИО пациента автоматически устанавливается на форме сетки по бронированию (рис. 14, рис. 15, рис. 16).

|                                 | Направления |                                                                                   |                                   |                       |                                                                                  |                         |  |                 |
|---------------------------------|-------------|-----------------------------------------------------------------------------------|-----------------------------------|-----------------------|----------------------------------------------------------------------------------|-------------------------|--|-----------------|
| $\odot$ (0)<br>Создать          | Найти       | Обновить     Регистрация пациента<br><b>Nel</b> Согласовать<br>Отменить поиск     | Подтверждение госпитализации      | Отмена госпитализации | Открыть сетку бронирования                                                       | $\overline{\mathbf{?}}$ |  | Еще             |
| Пациент:                        | В списке    | $\rightarrow$                                                                     | ×   Нозологическая группа:        | В списке              | $\vert \cdot \vert$                                                              |                         |  |                 |
| Направившая МО:                 | В списке    | construction and construction<br>$\cdot$                                          | x   Плановая дата госпитализации: |                       |                                                                                  |                         |  |                 |
| Вид маршрутного листа: В списке |             | $\cdot$                                                                           | $\sim$ $\times$ Or:               | Больше или равно      | $\sim$                                                                           | $-202 = -0.01$          |  | $\sim$ 11       |
| Тип маршрутного листа: В списке |             | $\ddot{\phantom{1}}$                                                              | $\Box$ $\times$ $\Box$ $\Box$     | Меньше                | $\left\vert \cdot\right\vert$                                                    | $1.1 - 1.1$             |  | $\cdot$ is      |
| <b>А</b> Печать -<br>Дата       | 4 Номер     | Показать зарегистрированных: Показать брони требующие подтверждения:  <br>Пациент | <b>Пол</b><br>Возраст             |                       | Дата рождения Направлен из другого МО Организация от Отделение Специали Направле |                         |  | Требуется подта |
|                                 |             | <b>PEC RESILIANS</b>                                                              |                                   |                       |                                                                                  |                         |  |                 |
|                                 |             |                                                                                   |                                   | 性型 生計帯                |                                                                                  |                         |  |                 |
|                                 |             |                                                                                   |                                   | 38 No. 10 St. 2011    |                                                                                  |                         |  |                 |
| in form out from a              |             |                                                                                   |                                   | 3 at 3.5 to           |                                                                                  |                         |  |                 |
| THE RENTAL                      |             |                                                                                   |                                   | 18.000 (ERP) 800      |                                                                                  |                         |  |                 |
|                                 |             |                                                                                   |                                   |                       |                                                                                  |                         |  |                 |

*Рисунок 14 – Кнопка «Открыть сетку бронирования» на форме списка направлений*

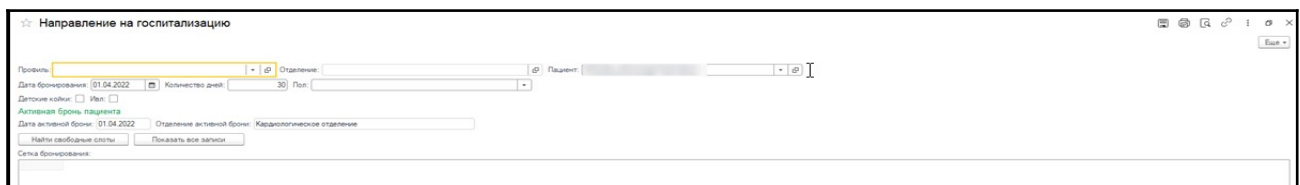

*Рисунок 15 – Форма «Направление на госпитализацию» (сетка по бронированию коек)*

| Направление на госпитализацию                                                                                                    |                                                   |             |         |                            |             |                            |                         |             |                            |                         | $\Box\quad \Box\quad \Box\quad \Box\quad \Box\quad \Box\quad \Box$ | Еще -               |
|----------------------------------------------------------------------------------------------------|---------------------------------------------------|-------------|---------|----------------------------|-------------|----------------------------|-------------------------|-------------|----------------------------|-------------------------|--------------------------------------------------------------------|---------------------|
| -   ф   Пациент: //<br>$\cdot$ $\circ$<br>• © Отделение: Гинекологическое отделение<br>Профиль: Гинекологические для взрослых<br>_____<br>30 Пол:<br>Дата бронирования: 25.05.2022<br>■ Количество дней:<br>$\sim$ |                                                   |             |         |                            |             |                            |                         |             |                            |                         |                                                                    |                     |
| Детские койки:   Ивл:                                                                                                    |                                                   |             |         |                            |             |                            |                         |             |                            |                         |                                                                    |                     |
| Активная бронь пациента                                                                                                    |                                                   |             |         |                            |             |                            |                         |             |                            |                         |                                                                    |                     |
| Дата активной брони: 25.05.2022                                                                                                    | Отделение активной брони: Урологическое отделение |             |         |                            |             |                            |                         |             |                            |                         |                                                                    |                     |
| Найти свободные слоты                                                                                                    | Показать все записи                               |             |         |                            |             |                            |                         |             |                            |                         |                                                                    |                     |
| Сетка бронирования:                                                                                                    |                                                   |             |         |                            |             |                            |                         |             |                            |                         |                                                                    |                     |
|                                                                                                    | среда, 25 мая 2022 г.                             |             |         | четверг, 26 мая 2022 г.    |             |                            | пятница, 27 мая 2022 г. |             |                            | суббота, 28 мая 2022 г. |                                                                    |                     |
|                                                                                                    | Гинекологическое отделение                        |             |         | Гинекологическое отделение |             | Гинекологическое отделение |                         |             | Гинекологическое отделение |                         |                                                                    |                     |
| Палата<br>Койка                                                                                                    | Пациент                                           | Палата      | Койка   | Пациент                    | Палата      | Койка                      | Пациент                 | Палата      | Койка                      | Пациент                 |                                                                    | <b>Tlas</b>         |
|                                                                                                    | ОМС/ДМС                                           |             |         | ОМС/ДМС                    |             |                            | ОМС/ДМС                 |             |                            | ОМС/ДМС                 |                                                                    |                     |
| Палата 1113<br>койка 4                                                                                                    |                                                   | Палата 1113 | койка 4 |                            | Палата 1113 | койка 4                    |                         | Палата 1113 | койка 4                    |                         |                                                                    | $rac{\Pi a}{\Pi a}$ |
| Палата 1113<br>койка 5                                                                                                    |                                                   | Палата 1113 | койка 5 |                            | Палата 1113 | койка 5                    |                         | Палата 1113 | койка 5                    |                         |                                                                    |                     |
| Палата 1113<br>койка 6                                                                                                    |                                                   | Палата 1113 | койка 6 |                            | Палата 1113 | койка 6                    |                         | Палата 1113 | койка 6                    |                         |                                                                    | Пал                 |
|                                                                                                    |                                                   |             |         |                            |             |                            |                         |             |                            |                         |                                                                    |                     |

*Рисунок 16 – Форма «Направление на госпитализацию» (сетка по бронированию койки пациенту) – наличие свободных коек*

### Для поиска свободных коек необходимо нажать кнопку «Найти свободные

### слоты», предварительно установив отборы по профилю, по отделению (рис. 17).

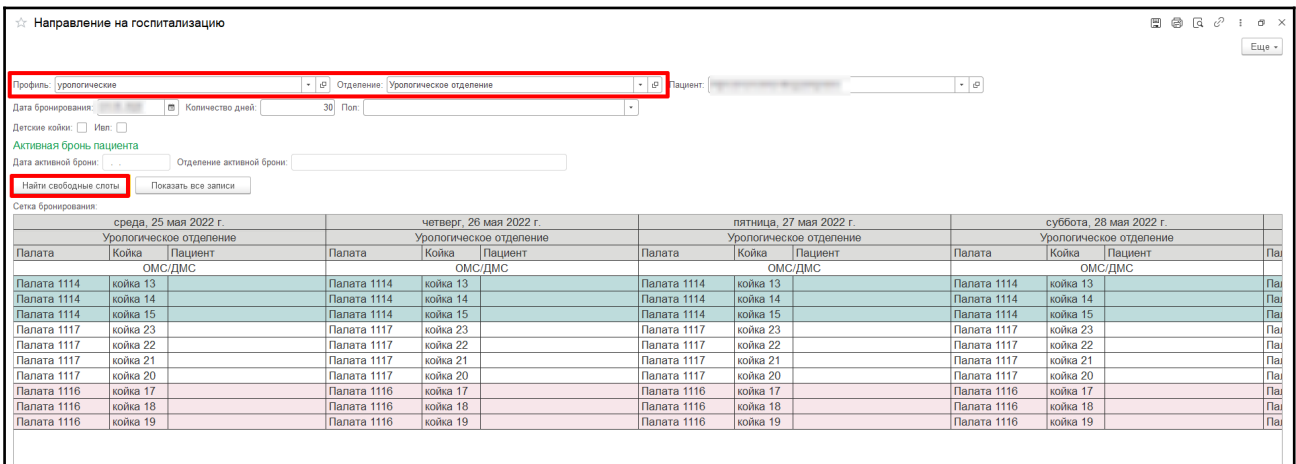

*Рисунок 17 –Поиск свободных слотов*

В сетке бронирования коек в стационаре цветами выделены следующие виды

коек:

- Мужские койки выделены голубым цветом;
- Женские койки выделены бледно розовым цветом;
- Общие койки без выделения цветом;
- Детские койки без выделения цветом;
- Забронированные койки в сетке по бронированию отражаются ярко розовым (лиловым) цветом (рис. 18).

Бронирование койки пациенту в стационарном отделении осуществляется при установлении курсора в поле необходимой палаты в столбце «Пациент», далее, двойным кликом по полю «Пациент» открываем форму «Направление на госпитализацию», данные по пациенту устанавливаются автоматически на форме, необходимо нажать кнопку «Забронировать» (рис. 19).

| ☆ Направление на госпитализацию            |                         |                                       |                                                    |                |         |              |                                                    |                        |                  |                         | $\Box\quad \Box\quad \Box\quad \Box\quad \Box\quad \Box$ |     |
|--------------------------------------------|-------------------------|---------------------------------------|----------------------------------------------------|----------------|---------|--------------|----------------------------------------------------|------------------------|------------------|-------------------------|----------------------------------------------------------|-----|
|                                            |                         |                                       |                                                    |                |         |              |                                                    |                        |                  |                         |                                                          | Еще |
|                                            |                         |                                       |                                                    |                |         |              |                                                    |                        |                  |                         |                                                          |     |
| Профиль: урологические                     |                         |                                       | • Ф Отделение: Урологическое отделение             |                |         | • Ф Пациент: |                                                    | and the property state | $\bullet$ $\phi$ |                         |                                                          |     |
| Дата бронирования:                         | <b>COLLEGE</b>          | □ Количество дней:                    | 30 Flori:                                          |                |         |              |                                                    |                        |                  |                         |                                                          |     |
| Детские койки: Ивл:                        |                         |                                       |                                                    |                |         |              |                                                    |                        |                  |                         |                                                          |     |
| Активная бронь пациента                    |                         |                                       |                                                    |                |         |              |                                                    |                        |                  |                         |                                                          |     |
| Дата активной брони:                       |                         | Отделение активной брони:             |                                                    |                |         |              |                                                    |                        |                  |                         |                                                          |     |
| Найти свободные слоты                      |                         |                                       |                                                    |                |         |              |                                                    |                        |                  |                         |                                                          |     |
| Показать все записи<br>Сетка бронирования: |                         |                                       |                                                    |                |         |              |                                                    |                        |                  |                         |                                                          |     |
|                                            | среда, 25 мая 2022 г.   |                                       |                                                    |                |         |              |                                                    |                        |                  | суббота, 28 мая 2022 г. |                                                          |     |
|                                            | Урологическое отделение |                                       | четверг, 26 мая 2022 г.<br>Урологическое отделение |                |         |              | пятница, 27 мая 2022 г.<br>Урологическое отделение |                        |                  | Урологическое отделение |                                                          |     |
| Палата                                     | Койка                   | Пациент                               | Палата                                             | Койка          | Пациент | Палата       | Койка                                              | Пациент                | Палата           | Койка                   | Пациент                                                  |     |
| ОМС/ДМС                                    |                         |                                       |                                                    |                | ОМС/ДМС |              |                                                    | ОМС/ДМС                | ОМС/ДМС          |                         |                                                          |     |
| Палата 1114                                | койка 13                |                                       | Палата 1114                                        | койка 13       |         | Палата 1114  | койка 13                                           |                        | Палата 1114      | койка 13                |                                                          |     |
| Палата 1114                                | койка 14                |                                       | Палата 1114                                        | койка 14       |         | Палата 1114  | койка 14                                           |                        | Палата 1114      | койка 14                |                                                          |     |
| Палата 1114                                | койка 15                |                                       | Палата 1114                                        | койка 15       |         | Палата 1114  | койка 15                                           |                        | Палата 1114      | койка 15                |                                                          |     |
| Палата 1117                                | койка 23                |                                       | Палата 1117                                        | койка 23       |         | Палата 1117  | койка 23                                           |                        | Палата 1117      | койка 23                |                                                          |     |
| Палата 1117                                | койка 22                |                                       | Палата 1117                                        | койка 22       |         | Палата 1117  | койка 22                                           |                        | Палата 1117      | койка 22                |                                                          |     |
| Палата 1117                                | койка 21                |                                       | Палата 1117                                        | койка 21       |         | Палата 1117  | койка 21                                           |                        | Палата 1117      | койка 21                |                                                          |     |
| Палата 1117                                | койка 20                |                                       | Палата 1117                                        | койка 20       |         | Палата 1117  | койка 20                                           |                        | Палата 1117      | койка 20                |                                                          |     |
| Палата 1116                                | койка 17                |                                       | Палата 1116                                        | койка 17       |         | Палата 1116  | койка 17                                           |                        | Палата 1116      | койка 17                |                                                          |     |
| Палата 1116                                | койка 18                |                                       | Палата 1116                                        | койка 18       |         | Палата 1116  | койка 18                                           |                        | Палата 1116      | койка 18                |                                                          |     |
| Палата 1116                                | койка 19                | ☆ Направление на г. <sub>[≿</sub>     | €<br>$\Box$ $\times$                               | <b>рйка</b> 19 |         | Палата 1116  | койка 19                                           |                        | Палата 1116      | койка 19                |                                                          |     |
|                                            |                         |                                       |                                                    |                |         |              |                                                    |                        |                  |                         |                                                          |     |
|                                            |                         |                                       | Еще -                                              |                |         |              |                                                    |                        |                  |                         |                                                          |     |
|                                            |                         | Пациент:                              | $\cdot$ 0                                          |                |         |              |                                                    |                        |                  |                         |                                                          |     |
|                                            |                         | <b>SCIENCES</b><br>Дата бронирования: | <b>b</b>                                           |                |         |              |                                                    |                        |                  |                         |                                                          |     |
|                                            |                         | Отделение:                            | l e<br>Урологическое отделение                     |                |         |              |                                                    |                        |                  |                         |                                                          |     |
|                                            |                         | <b>Палата 1116</b><br>Палата:         | e                                                  |                |         |              |                                                    |                        |                  |                         |                                                          |     |
|                                            |                         | койка 17<br>Койка:                    |                                                    |                |         |              |                                                    |                        |                  |                         |                                                          |     |
|                                            |                         | Забронировать                         |                                                    |                |         |              |                                                    |                        |                  |                         |                                                          |     |
|                                            |                         |                                       |                                                    |                |         |              |                                                    |                        |                  |                         |                                                          |     |

*Рисунок 18 – Бронирование койки пациенту в стационарном отделении*

Таким образом, койка пациенту забронирована (рис. 19).

| • В Пациент: После после после политически<br>$\star$ $\,$ $\varrho$<br>• © Отделение: Урологическое отделение<br>Профиль: урологические<br>30 Flori:<br>□ Количество дней:<br>Дата бронирования:<br>$\sim$        | Еще -                                                                                                    |
|----------------------------------------------------------------------------------------------------|----------------------------------------------------------------------------------------------------|
|                                                                                                    |                                                                                                    |
|                                                                                                    |                                                                                                    |
|                                                                                                    |                                                                                                    |
|                                                                                                    |                                                                                                    |
| Детские койки: Ивл:                                                                                                    |                                                                                                    |
| Активная бронь пациента                                                                                                    |                                                                                                    |
| Дата активной брони:<br>Отделение активной брони:                                                                                                    |                                                                                                    |
| Найти свободные слоты<br>Показать все записи                                                                                                    |                                                                                                    |
|                                                                                                    |                                                                                                    |
| Сетка бронирования:                                                                                                    |                                                                                                    |
| среда, 25 мая 2022 г.<br>четверг. 26 мая 2022 г.<br>пятница. 27 мая 2022 г.<br>суббота. 28 мая 2022 г.<br>Урологическое отделение<br>Урологическое отделение<br>Урологическое отделение<br>Урологическое отделение |                                                                                                    |
| Койка<br>Пациент<br>Койка<br>Пациент<br>Койка<br>Пациент<br>Койка<br>Пациент<br>Палата<br>Палата<br>Палата<br>Палата                                                                                               | <b>Nat</b>                                                                                                    |
| ОМС/ДМС<br>ОМС/ДМС<br>ОМС/ДМС<br>ОМС/ДМС                                                                                                    |                                                                                                    |
| Палата 1114<br>койка 13<br>Палата 1114<br>койка 13<br>Палата 1114<br>койка 13<br>Палата 1114<br>койка 13                                                                                                    | $\sqrt{a}$                                                                                                    |
| Палата 1114<br>койка 14<br>Палата 1114<br>койка 14<br>Палата 1114<br>Палата 1114<br>койка 14<br>койка 14                                                                                                    | $\overline{\Pi}$                                                                                                    |
| Палата 1114<br>койка 15<br>Палата 1114<br>койка 15<br>Палата 1114<br>койка 15<br>Палата 1114<br>койка 15                                                                                                    | The Telephane Telephane Telephane Telephane Telephane Telephane Telephane Telephane Telephane Telephane Telephane<br>Telephane Telephane Telephane Telephane Telephane Telephane Telephane Telephane Telephane Telephane Telephan |
| койка 23<br>Палата 1117<br>койка 23<br>койка 23<br>Палата 1117<br>койка 23<br>Палата 1117<br>Палата 1117                                                                                                    |                                                                                                    |
| Палата 1117<br>койка 22<br>Палата 1117<br>койка 22<br>койка 22<br>койка 22<br>Палата 1117<br>Палата 1117                                                                                                    |                                                                                                    |
| Палата 1117<br>койка 21<br>Палата 1117<br>койка 21<br>Палата 1117<br>койка 21<br>Палата 1117<br>койка 21                                                                                                    |                                                                                                    |
| койка 20<br>Палата 1117<br>Папата 1117<br>койка 20<br><b>Папата 1117</b><br>койка 20<br>Палата 1117<br>койка 20                                                                                                    |                                                                                                    |
| Палата 1116<br>Палата 1116<br>койка 17<br>Палата 1116<br>койка 17<br>Палата 1116<br>койка 17                                                                                                    |                                                                                                    |
| койка 18<br>Палата 1116<br>койка 18<br>Палата 1116<br>Палата 1116<br>койка 18<br>Палата 1116<br>койка 18                                                                                                    |                                                                                                    |
| Палата 1116<br>Палата 1116<br>Палата 1116<br>Палата 1116<br>койка 19<br>койка 19<br>койка 19<br>койка 19                                                                                                    |                                                                                                    |
|                                                                                                    |                                                                                                    |
|                                                                                                    |                                                                                                    |

*Рисунок 19 – Забронирована койка пациенту*

С помощью кнопки «Показать все записи» отражаются палаты свободные и занятые (рис. 20).

| $\bullet$ $\,$ $\oplus$<br>Отделение: Урологическое отделение<br>Профиль: урологические<br>$\cdot$ $\circ$<br>30 Пол:<br>■ Количество дней:<br>$\star$<br>Детские койки:   Ивл.  <br>Активная бронь пациента<br>Дата активной брони:  <br>Отделение активной брони:<br>Найти свободные слоты<br>Показать все записи<br>ß<br>Сетка бронирования:<br>среда, 25 мая 2022 г.<br>четверг. 26 мая 2022 г.<br>пятница, 27 мая 2022 г.<br>суббота, 28 мая 2022 г.<br>Урологическое отделение<br>Урологическое отделение<br>Урологическое отделение<br>Урологическое отделение<br>Койка<br>Пациент<br><b>Пациент</b><br>Койка<br>Пациент<br>Койка<br>Палата<br>Койка<br>Палата<br>Палата<br>Палата<br>ОМС/ДМС<br>ОМС/ДМС<br>ОМС/ДМС<br>ОМС/ДМС<br>койка 13<br>Палата 1114<br>Палата 1114<br>Палата 1114<br>койка 13<br>койка 13<br>Палата 1114<br>койка 13<br>Палата 1114<br>Палата 1114<br>койка 14<br>Палата 1114<br>койка 14<br>койка 14<br>Палата 1114<br>койка 14<br>Палата 1114<br>койка 15<br>койка 15<br>койка 15<br>Палата 1114<br>Палата 1114<br>Палата 1114<br>койка 15 | Еще -                                        |
|----------------------------------------------------------------------------------------------------|----------------------------------------------|
|                                                                                                    |                                              |
|                                                                                                    |                                              |
|                                                                                                    |                                              |
|                                                                                                    |                                              |
|                                                                                                    |                                              |
|                                                                                                    |                                              |
|                                                                                                    |                                              |
|                                                                                                    |                                              |
|                                                                                                    |                                              |
|                                                                                                    |                                              |
|                                                                                                    |                                              |
|                                                                                                    |                                              |
|                                                                                                    | Пациент<br>$\sqrt{a}$                        |
|                                                                                                    |                                              |
|                                                                                                    |                                              |
|                                                                                                    |                                              |
|                                                                                                    |                                              |
| Палата 1117<br>койка 23<br>Палата 1117<br>койка 23<br>Палата 1117<br>койка 23<br>Палата 1117<br>койка 23<br><b>STATE R.</b>                                                                                                    |                                              |
| Палата 1117<br>койка 22<br>койка 22<br>койка 22<br>койка 22<br>Палата 1117<br>Палата 1117<br>Палата 1117                                                                                                    |                                              |
| Палата 1117<br>Палата 1117<br>койка 21<br>Палата 1117<br>койка 21<br>койка 21<br>койка 21<br>Палата 1117                                                                                                    |                                              |
| койка 20<br>Палата 1117<br>койка 20<br>Палата 1117<br>койка 20<br>койка 20<br>Палата 1117<br>Палата 1117                                                                                                    |                                              |
| Палата 1116<br>койка 17<br>Палата 1116<br>койка 17<br>Палата 1116<br>койка 17<br>койка 17<br>Палата 1116                                                                                                    | na<br>na<br>na<br>na<br>na<br>na<br>na<br>na |
| <b>Палата 1116</b><br>койка 18<br>Палата 1116<br>койка 18<br>Палата 1116<br>койка 18<br>Палата 1116<br>койка 18                                                                                                    |                                              |
| Палата 1116<br>Палата 1116<br>Палата 1116<br>Палата 1116<br>койка 19<br>койка 19<br>койка 19<br>койка 19                                                                                                    |                                              |
|                                                                                                    |                                              |

*Рисунок 20 – Показать все записи*

При установлении галочки «Детские койки» в сетке по бронированию выводятся только детские койки (рис. 21).

| Направление на госпитализацию                                                        |                                        |         |                         |          |                         |                         |          | $\Box \quad \Box \quad \Box \quad \Box \quad \Box \quad \Box \quad \Box$ |                      |  |
|--------------------------------------------------------------------------------------|----------------------------------------|---------|-------------------------|----------|-------------------------|-------------------------|----------|--------------------------------------------------------------------------|----------------------|--|
|                                                                                      |                                        |         |                         |          |                         |                         |          |                                                                          | Еще -                |  |
|                                                                                      |                                        |         |                         |          |                         |                         |          |                                                                          |                      |  |
| Профиль: урологические                                                               | • © Отделение: Урологическое отделение |         | • Ф Пациент: В Пациент: |          |                         | $\sim$ $\,$ $\mu$       |          |                                                                          |                      |  |
| □ Количество дней:<br>Дата бронирования:                                             | 30 Пол:                                |         |                         |          |                         |                         |          |                                                                          |                      |  |
| Детские койки:  √ Ивл: □                                                             |                                        |         |                         |          |                         |                         |          |                                                                          |                      |  |
| Активная бронь пациента                                                              |                                        |         |                         |          |                         |                         |          |                                                                          |                      |  |
| Дата активной брони: 25.05.2022<br>Отделение активной брони: Урологическое отделение |                                        |         |                         |          |                         |                         |          |                                                                          |                      |  |
| Найти свободные слоты<br>Показать все записи                                         |                                        |         | い                       |          |                         |                         |          |                                                                          |                      |  |
| Сетка бронирования:                                                                  |                                        |         |                         |          |                         |                         |          |                                                                          |                      |  |
| среда, 25 мая 2022 г.                                                                | четверг, 26 мая 2022 г.                |         |                         |          | пятница, 27 мая 2022 г. | суббота, 28 мая 2022 г. |          |                                                                          |                      |  |
| Урологическое отделение                                                              | Урологическое отделение                |         |                         |          | Урологическое отделение | Урологическое отделение |          |                                                                          |                      |  |
| Пациент<br>Палата<br>Койка                                                           | Койка<br>Палата                        | Пациент | Палата                  | Койка    | Пациент                 | Палата                  | Койка    | Пациент                                                                  | $\sqrt{\frac{1}{2}}$ |  |
| ОМС/ДМС                                                                              | ОМС/ДМС                                |         |                         |          | ОМС/ДМС                 |                         |          | ОМС/ДМС                                                                  |                      |  |
| Палата 1118<br>койка 24                                                              | койка 24<br>Палата 1118                |         | Палата 1118             | койка 24 |                         | Палата 1118             | койка 24 |                                                                          | $\sqrt{a}$           |  |
| койка 25<br>Палата 1118                                                              | койка 25<br>Палата 1118                |         | Палата 1118             | койка 25 |                         | Палата 1118             | койка 25 |                                                                          | $\sqrt{\frac{1}{2}}$ |  |
| Палата 1118<br>койка 26                                                              | Палата 1118<br>койка 26                |         | Палата 1118             | койка 26 |                         | Палата 1118             | койка 26 |                                                                          | $\sqrt{a}$           |  |
|                                                                                      |                                        |         |                         |          |                         |                         |          |                                                                          |                      |  |

*Рисунок 21 – Отбор «Детские койки»*

При установлении галочки «ИВЛ» в сетке по бронированию выводятся только койки ИВЛ (рис. 22).

|                                                            | Направление на госпитализацию |                                                   |                                    |          |                         |                                              |          |         |                         |          |         |  |  |
|------------------------------------------------------------|-------------------------------|---------------------------------------------------|------------------------------------|----------|-------------------------|----------------------------------------------|----------|---------|-------------------------|----------|---------|--|--|
| Профиль: урологические                                     |                               | $-0$                                              | Отделение: Урологическое отделение |          |                         | •   Ф   Пациент: Ирискина Елена Владимировна |          |         | $\star$ $\,$ $\theta$   |          |         |  |  |
| Дата бронирования: 25.05.2022                              |                               | <b>m</b> Количество дней:                         | 30 Пол:                            |          |                         |                                              |          |         |                         |          |         |  |  |
| Детские койки: [                                           | Ивл: <mark>√</mark>           |                                                   |                                    |          |                         |                                              |          |         |                         |          |         |  |  |
| Активная бронь пациента<br>Дата активной брони: 25.05.2022 |                               | Отделение активной брони: Урологическое отделение |                                    |          |                         |                                              |          |         |                         | ∻        |         |  |  |
| Найти свободные слоты                                      |                               | Показать все записи                               |                                    |          |                         |                                              |          |         |                         |          |         |  |  |
| Сетка бронирования:                                        |                               |                                                   |                                    |          |                         |                                              |          |         |                         |          |         |  |  |
|                                                            |                               | среда, 25 мая 2022 г.                             | четверг, 26 мая 2022 г.            |          |                         | пятница, 27 мая 2022 г.                      |          |         | суббота, 28 мая 2022 г. |          |         |  |  |
|                                                            |                               | Урологическое отделение 5                         |                                    |          | Урологическое отделение | Урологическое отделение                      |          |         | Урологическое отделение |          |         |  |  |
| Палата                                                     | Койка                         | Пациент                                           | Палата                             | Койка    | Пациент                 | Палата                                       | Койка    | Пациент | Палата                  | Койка    | Пациент |  |  |
|                                                            |                               | ОМС/ДМС                                           |                                    |          | ОМС/ДМС                 |                                              |          | ОМС/ДМС |                         |          | ОМС/ДМС |  |  |
| <b>Палата 1118</b>                                         | койка 24                      |                                                   | <b>Палата 1118</b>                 | койка 24 |                         | <b>Палата 1118</b>                           | койка 24 |         | <b>Палата 1118</b>      | койка 24 |         |  |  |
| <b>Палата 1118</b>                                         | койка 25                      |                                                   | Палата 1118                        | койка 25 |                         | <b>Палата 1118</b>                           | койка 25 |         | <b>Палата 1118</b>      | койка 25 |         |  |  |
| Палата 1118                                                | койка 26                      |                                                   | <b>Палата 1118</b>                 | койка 26 |                         | <b>Палата 1118</b>                           | койка 26 |         | Палата 1118             | койка 26 |         |  |  |
|                                                            |                               |                                                   |                                    |          |                         |                                              |          |         |                         |          |         |  |  |

*Рисунок 22 – Отбор коек ИВЛ*

Также бронирование койки пациента возможно из документа «Направление» с типом «На консультацию» (рис. 23).

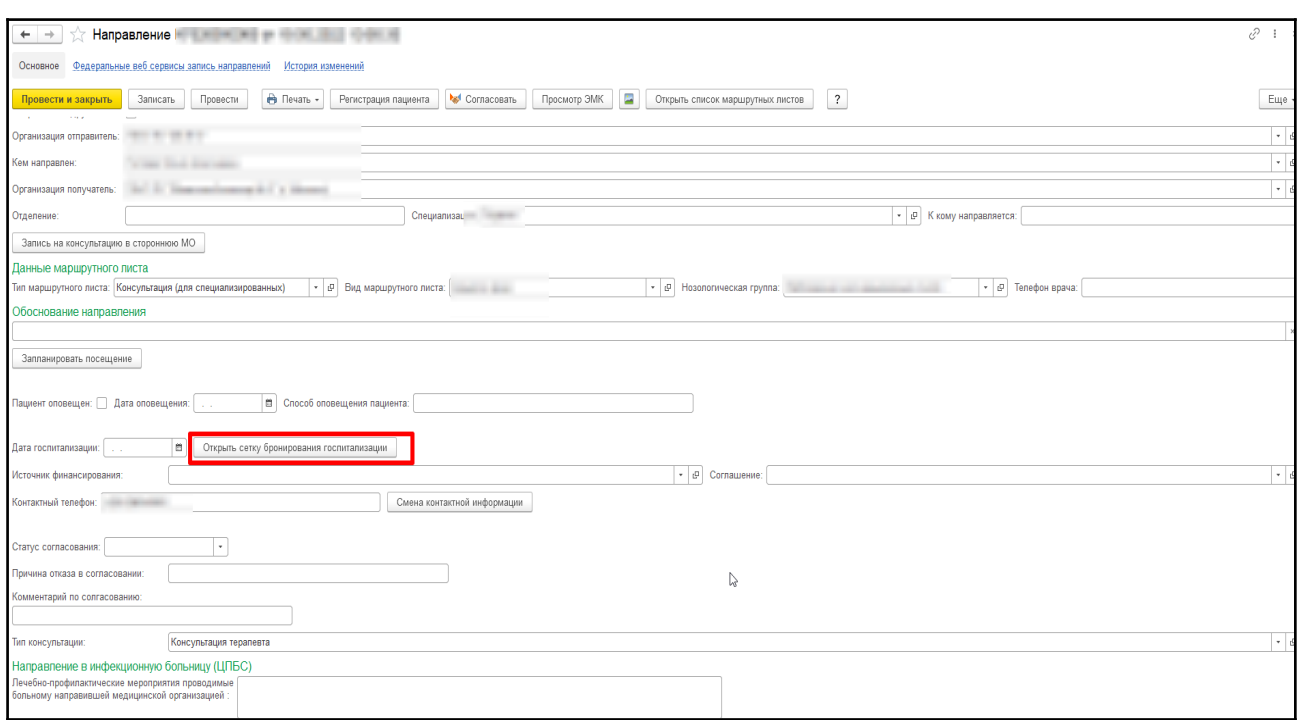

*Рисунок 23 – Кнопка «Открыть сетку бронирования госпитализации» в документе «Направление» с типом «На консультацию»*

Далее, с помощью кнопки «Согласовать» врач согласовывает плановую госпитализацию, для этого необходимо предварительно установить курсор в поле пациента открыть направление и нажать кнопку «Согласовать», таким образом автоматически установится статус согласования в поле «Согласование», так как создана взаимосвязь между данной кнопкой и полем (рис. 24).

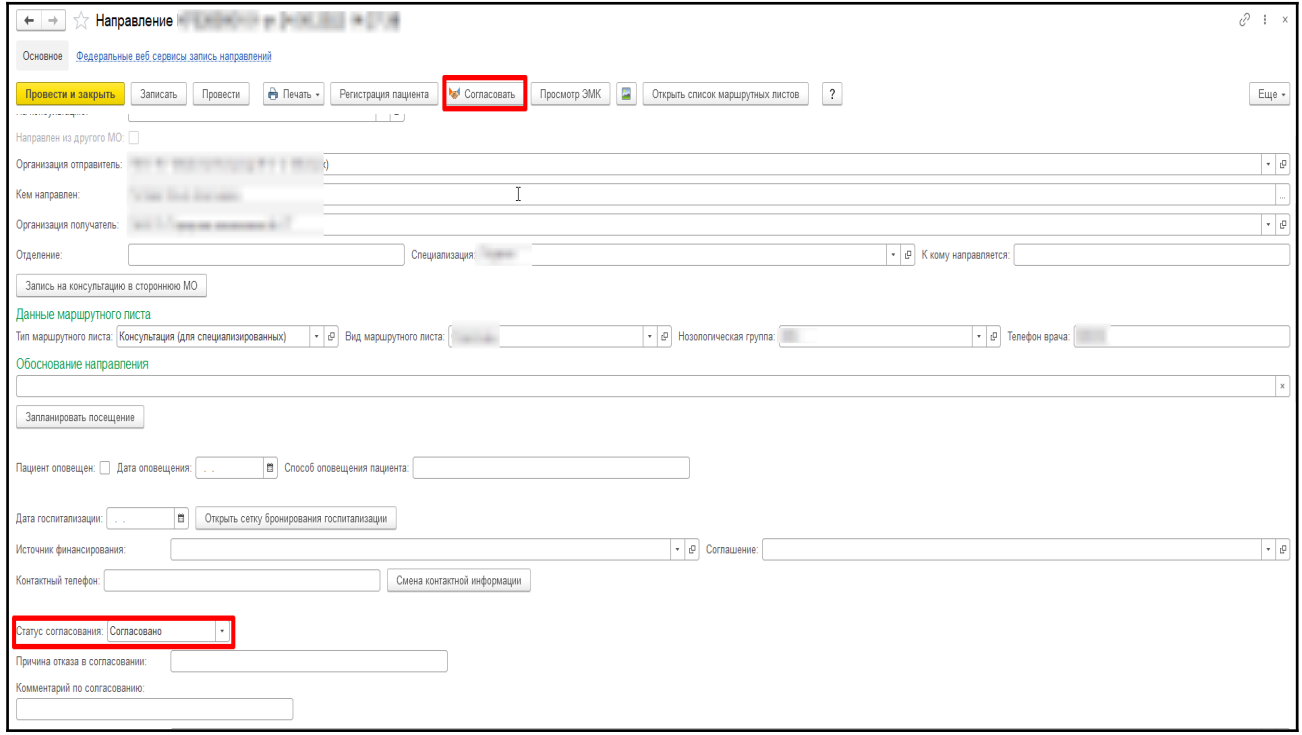

*Рисунок 24 – Согласование госпитализации*

Таким образом, при формировании направления через маршрутный лист, данные по маршрутному листу автоматически выводятся в направлении в разделе «Данные маршрутного листа», а также маршрутный лист можно открыть медицинские документы прикрепленные, для этого необходимо установить курсор в поле нужного документа, далее двойным щелчком правой кнопкой мыши в столбце с наименованием «Медицинский документ» появится кнопка «Открыть», нажимаем данную кнопку и таким образом просматриваем документ (рис. 25, рис. 26).

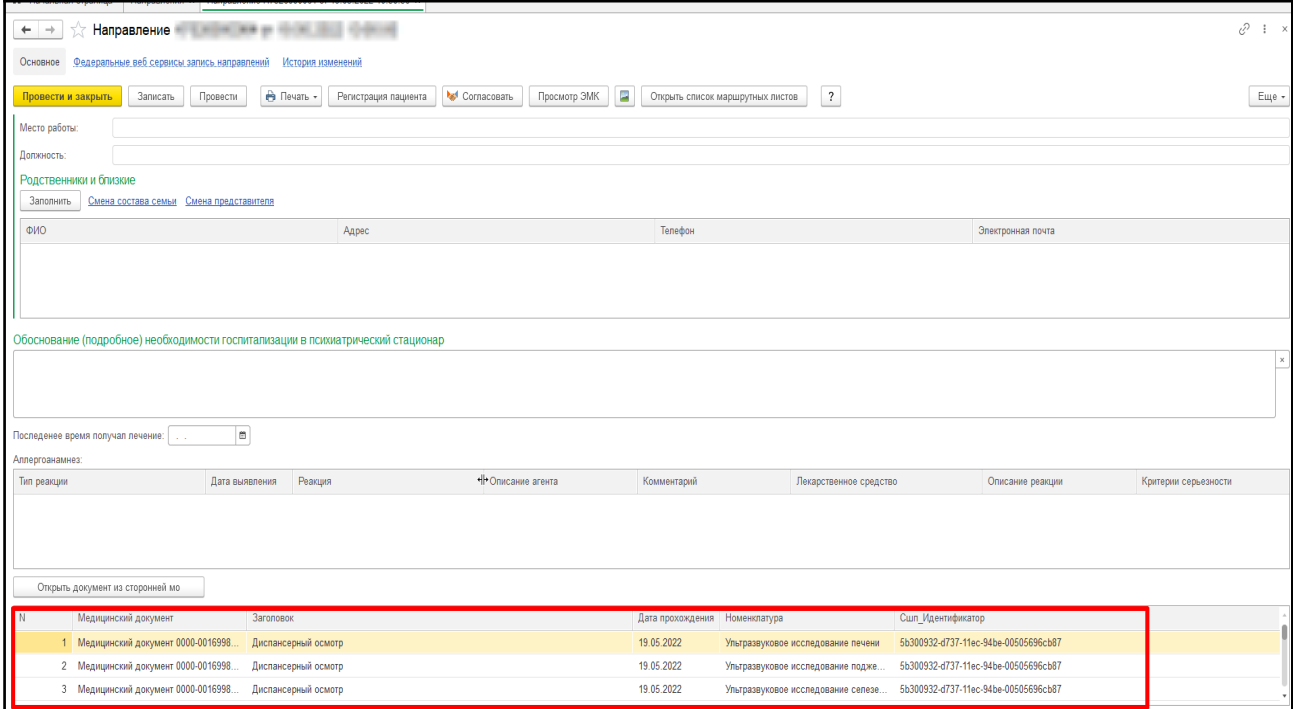

#### *Рисунок 25 – Прикрепленные документы в направлении*

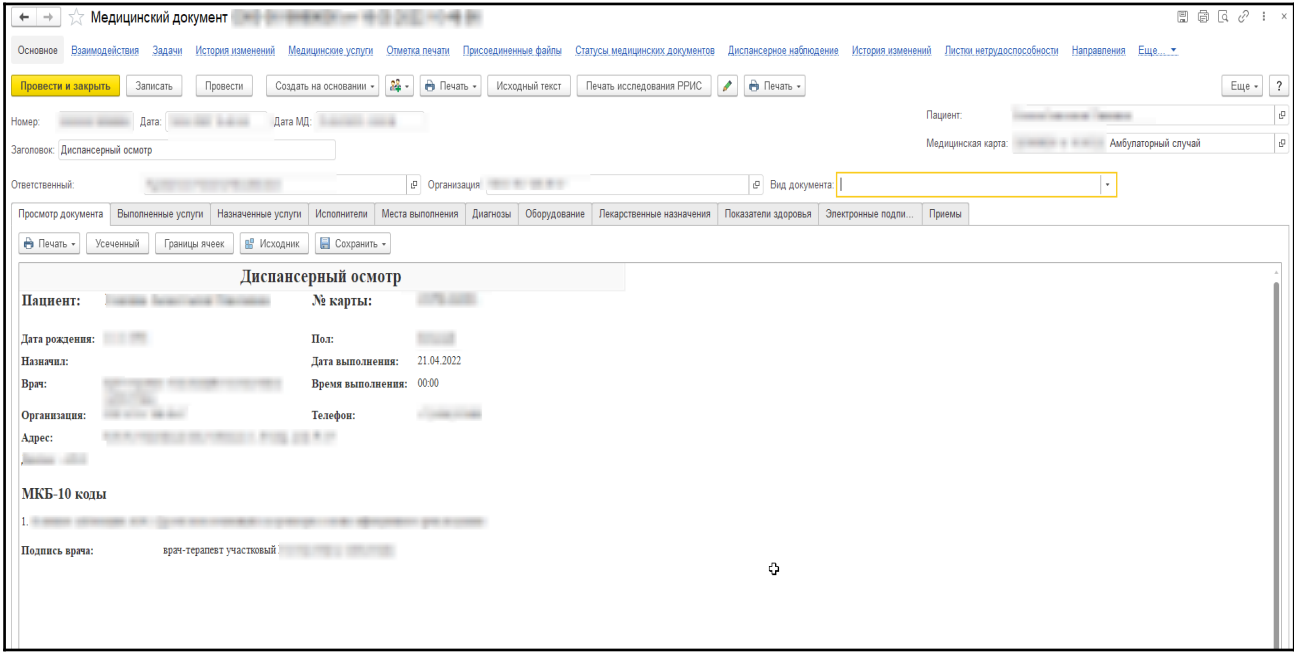

*Рисунок 26 – Просмотр прикрепленных документов в направлении*

3. Далее, пациент приходит на прием к врачу поликлиники, врач поликлиники формирует уже направление на госпитализацию, в случае согласования госпитализации врачом стационара. Таким образом, врач поликлиники формирует маршрутный лист на госпитализацию.

Далее, в документе «Направление» с типом с «На госпитализацию» привязываем ранее созданное направление на консультацию, при этом дата госпитализации подтягивается автоматически *(рис. 27, Прием – Маршрутный лист – Документ «Направление» с типом «на плановую госпитализацию»).*

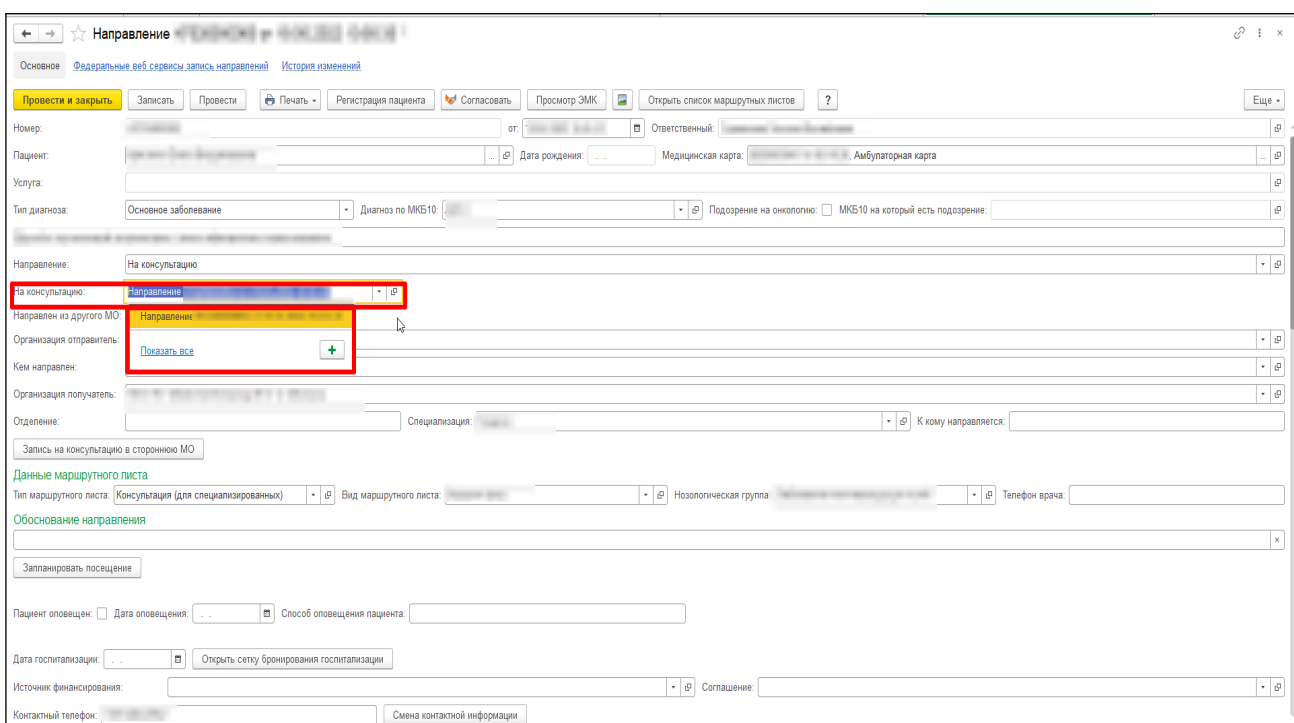

*Рисунок 27 – Поле «На консультацию»*

В документе «Направление» в поле «На консультацию», с помощью кнопки «Выбрать» выбираем документ «Направление» с типом «на консультацию», который был ранее сформирован по пациенту (рис. 28).

#### Примечание:

При согласовании направления на плановую госпитализацию и бронирование койки пациенту, врачом стационара (сторонней МО, в которую пациент направлен на консультацию), при формировании нового направления с типом «На плановую госпитализацию», автоматически формируется дата госпитализации пациента, в случае выбора в поле «На консультацию» документа «Направление» (первого направления с типом «на консультацию» в стороннюю МО) (рис. 28).

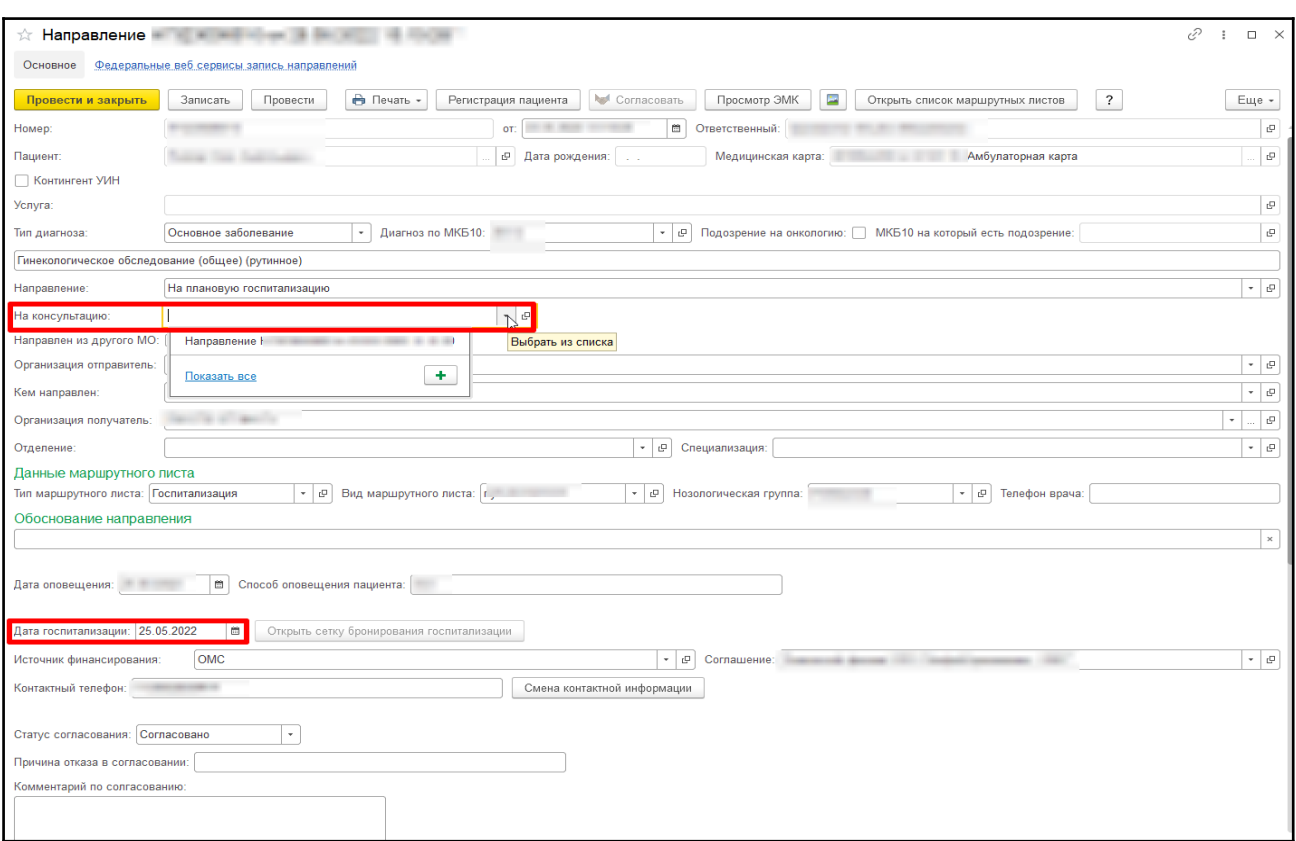

*Рисунок 28 – Заполнение данных в поле «На консультацию»*

4. Далее, в назначенную дату пациент приходит в приемное отделение стационара и в приемном отделение по направлениям на госпитализацию находят его и госпитализируют на койку.

Далее, пациент обращается в приемное отделение с направление на плановую госпитализацию, в приемном отделении происходит стандартная процедура регистрации пациента в отделении и госпитализация. Госпитализация осуществляется на забронированную ранее койку в стационарном отделении (рис. 29).

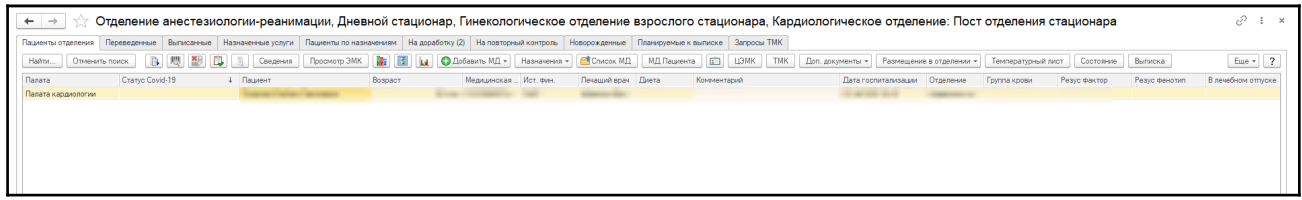

*Рисунок 29 – Пациент госпитализирован в стационарное отделение на забронированную койку*

В случае, если в день госпитализации/консультации маршрутный лист находится в статусе "Не готов", запись отменяется.